## **Free Download Photoshop 7.0 Full Version Setup ~UPD~**

It's simple to install Adobe Photoshop on your PC. First, you can download the software from the Adobe website. Then, you can run the.exe file. After the installation is complete, you'll need to crack the software to get access to the full version. To do this, you'll have to download a crack and a keygen. To crack the software, you'll first need to download the crack, so go to a website that sells Adobe Photoshop and download the crack. Then, you'll need to find the.exe file for Adobe Photoshop and open it. Using the keygen, you'll generate a serial number. Launch Adobe Photoshop and enter the serial number into the software. Once the cracking process is complete, you'll have a crack for the software installed on your computer. If you do not have a serial number, you can use the online serial number generator to generate one.

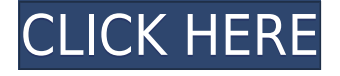

Also, a new adjustment called Gamma allows you to easily raise the contrast of your images. This is something that many of us have been trying to do for some time now. So, it is great to see it in Lightroom. As always, there are plenty of other features and tools to dive into, but my aim here is that, if I told you this was the best image editing software I have ever used, you would want to know about the main highlights of the new Photoshop. I'm sure that, again, these highlights alone would have made the purchase of Lightroom worthwhile. All of the above still does not change the fact that you are limited in what you can do once you've saved your image. Whether you are using the standard PSD or using the HTML editing capabilities, your work is now web-locked. The coolest new feature in Photoshop is the new blend modes. It takes some experimentation to get them to work exactly as you'd like, but once you figure them out they will be very useful. When you are creating a new image, you can use the +/- buttons to switch between the covered and uncovered image depending upon the blend mode. The buttons also allow you to add modified content to the image. Customize a shape and create a mask, draw wireframe, use a gradient map, and so on. You will then be able to select from a variety of blending modes which allows the content to be placed on the file in the resulting way. It is also useful for setting up textures. In addition, you now have the ability to swap content from one layer to another without erasing the original. Use a shape that makes sense for a path, such as a star, and drop it onto a layer. You can then change the star's color and/or outline, and use the button next to the selection box.

## **Download Adobe Photoshop 2021Keygen Full Version Serial Number Full Torrent For PC [32|64bit] {{ New! }} 2022**

Adobe Photoshop is the world's most popular and widely used professional photo editing and

retouching software. Developed by Adobe Lab, Photoshop is used by many designers and web creators around the world. Photoshop is very common in design and photo editing, and has many features designed to enhance the user experience. Photoshop is made simple to use and keep users on an even playing field. What if you could design your new brand, website, or app, anywhere and anywhere? That's the best part of graphic design. Your work only exists until you get it out in the world. You could be rendered into type or a pixel, photographed, filmed, or recorded, and then it's gone. Just like that, and you want to make sure that you click send and share on your design before it's too late. Today, we are announcing the launch of our new mobile solutions showcase to showcase over 200 unique apps and more to help empower designers and their clients to be more productive and their clients more informed.

## **What is Adobe Photoshop**

We have thousands of apps in these solutions portfolio from designers like you, talented and creative developers, and our clients, who are big dreams and ideas into real, beautiful solutions, all synchronized through a powerful cloud platform.

These solutions showcase and connect you with the very latest in mobile apps, visited by over 150 million people on Chrome and using Adobe products everyday. The Adobe App Gallery is taking off straight to the Android app store, and is expected to grow into an iOS app that is available in the coming months. e3d0a04c9c

## **Adobe Photoshop 2021 Download free Incl Product Key With Registration Code Windows 10-11 2023**

You get paint tools that can be used in the same manner as the traditional paint tools. You can practice strokes, shape tools, and then trace an object or add linework with some basic painting tools to make a gesture. Photoshop's new shape-centric tools for those who prefer to hand-draw shapes mean you no longer have to painstakingly redraw a complex diagram or bitmap for every element on the page. Outlining, replication, grouping, and other options give you more control over the mask properties and make it quick and easy to create complex shapes or merge them together. You can even stretch and distort a shape until you're happy with it. "Adobe Photoshop Lightroom is the best combination of a RAW image editor, print manager, and asset management tool," said Josh Stone. "The powerful new image editing, organization, and editing features, as well as learning curves, make this a valuable resource for photo pros and enthusiasts alike." Related article: How Apple's Browser-Based Creative Cloud Software Works "Lightroom is an indispensable tool for professional and amateur photographers," said Mark Terry. "I love the speed and ease with which I can make changes to my images, and lightroom is the easiest program I've ever used to edit raw images. The new features and fun enhancements like masks, guides, and the vertical crop tool are the icing on the cake." Related article: How Adobe Photoshop 13 Reviewers Rank "Lightroom is one of the best RAW editors on the market and Adobe's new features move it even further ahead of the pack," said Kirk McAlary. "It has an excellent import and export tool as well as a whole new family of editing tools. The Masking and Replication tools are powerful and make it easy to create interesting compositions." Related article: How Adobe Photoshop 13 Reviewers Rank

photoshop 7.0 crack version download photoshop 7.0 free download with crack www.filehippo.com adobe photoshop 7.0 free download www.adobe photoshop 7.0 free download adobe photoshop 7.0 serial number key free download noiseware professional v4.1.1.0 for adobe photoshop 7.0 free download neat image for photoshop 7.0 download photoshop 7.0 brushes free download adobe photoshop 7.0 pdf books download photoshop 7.0 serial number free download

One of the most popular features of the Photoshop is masking or the ability to edit a photo, removing unwanted objects. An area past a background can be manipulated with the basic tools, which include eraser, eraser lines, fill, clone, etc. There are a lot of online tutorials for using layers to effectively and professionally edit images. While doing the on-site photo editing job, different Photoshop filters are used to achieve the desired look. One of the most powerful tools in Photoshop / Elements is called Smart Objects. This allows an output to apply its own image settings to the output. An image will be placed inside another image and the settings of the original image can affect the output image. The individual colors, contrasts, brightness etc. can be saved for many layers and they will be reflected in all layers that are included. In Photoshop, the file format is not easily understood by the average user. For that reason, it is important to have the best software to perform the task effectively. Photoshop is one of the most powerful graphic design software that is available and many users base their decisions on this. Based on the features that are available with this amazing software, Photoshop can be used to perform many different tasks from basic design, creation of logos to advanced photo composition, image modifying, painting, illustration, etc. With all these powerful tools, users can achieve many goals. The Photoshop software is powerful and has easy to

use interface with a lot of options, tools and features to use.

The book is your guide to using Photoshop to create, edit, and enhance photographs and images. By the end of the book, you will have a complete working knowledge of tools and techniques that will enable you to create all types of digital images. Adobe Photoshop is a powerful tool for creating highquality images from scratch and for editing images that you have already created. In this book, we will teach you how to use Photoshop effectively to create designs for magazines, websites, brochures, catalogs, newsletters, and creative and commercial projects, etc. We will tell you how to use Photoshop effectively for creating stunning photo illustrations for print or the Web. As a 3D artist, I couldn't wait for a native PhotoFilter yet that supports curves-based image rendering and, at the same time, include editing features for exposure levels and other image adjustments. You now can either render image as curves object while editing in Photoshop, or you can use the new MultiViews for rendering. I'll demonstrate in this lab how to work with dynamic curves to adjust the exposure in Photoshop by tweaking the original image rendered as curves object in Photoshop: Click the Curves palette to enable the selected curve tool. Either by using the hot keys or tap on the Curves palette icon, the Curves panel will appear as a floating sub-window on top of the document window. What if you want to apply more of exposure changes, for example, like bringing down the top of the image? You can either use the Adjust Exposure button again with the Curves tool or navigate to the Adjust Exposure sub-window, and then use the Window menu to choose the Curves tab to access the curves sub-window.

<https://soundcloud.com/anovtopro1975/trigonometria-para-leigos-pdf-download> <https://soundcloud.com/jeltihigmanj/reality-xp-gns-530-cracked> <https://soundcloud.com/argatunel1981/differential-equation-by-bd-sharma-pdf-book> <https://soundcloud.com/dlipfeigink/tmpgenc-40-xpress-v474299-retail-keygen-rh-download-pc> <https://soundcloud.com/acharfomallg/x-force-keygen-autocad-2008-download>

Adobe Photoshop is one of the most advanced image editing software available in the market. It can also edit image, fix colors, improve sharpness, crop image, and retain image properties like exposure and contrast in such a way that when printed or displayed on the screen, they look like they have been taken originally. If an image is caught out of focus, Adobe Photoshop provides an array of tools to correct it. Adobe Photoshop is the world's premier and benchmark editing tool designed to create, edit, retouch and compose digital images. Photoshop is one of the world's best professional graphics software and is freely available to everyone. At any point in time, Photoshop is the most popular computer software application in the world. And why not, Photoshop is a tool of choice for almost every designer and photographer. Adobe Photoshop is a complex and powerful tool needed for digital image compositing. Photoshop is the important software for editing and editing images in professional or personal way. Photoshop is the best software for designing images, videos, logos, and print ads. Also, it is suitable for beginners as well as professionals. Since it is a complex tool it includes all the necessary tools compared to other software in the market. Photoshop is a powerful piece of software used for both professional and personal purposes. The latest version is enhanced with great features and tools that help to work on images. You can also make changes in the background and text. You can also change the color of objects, paste them on other photos etc. Photoshop has a powerful and easy editing tools that makes it one of the top-ranked editing software for editing images.

<https://jasaborsumurjakarta.com/download-photoshop-64-bit-top> <https://www.scalping.es/wp-content/uploads/2023/01/dardor.pdf> <http://qlami.com/?p=79689>

<http://tangopiter.ru/wp-content/uploads/2023/01/darcle.pdf>

<http://masterarena-league.com/wp-content/uploads/2023/01/ileagray.pdf>

<https://edebiseyler.com/ps-photoshop-kaise-download-kare-best/>

<https://werco.us/wp-content/uploads/2023/01/zabdfra-3.pdf>

<http://grandiosotoluca.com/?p=4349>

<https://visiterlareunion.fr/wp-content/uploads/2023/01/rasgei.pdf>

<https://www.simcarabinieri.it/wp-content/uploads/2023/01/kelkarl.pdf>

<http://lovetrustfoundation.com/texture-pattern-photoshop-free-download-better/>

[http://www.sansagenceimmo.fr/wp-content/uploads/2023/01/Download-Adobe-Photoshop-CS3-Regist](http://www.sansagenceimmo.fr/wp-content/uploads/2023/01/Download-Adobe-Photoshop-CS3-Registration-Code-MacWin-2023.pdf) [ration-Code-MacWin-2023.pdf](http://www.sansagenceimmo.fr/wp-content/uploads/2023/01/Download-Adobe-Photoshop-CS3-Registration-Code-MacWin-2023.pdf)

[https://www.kiwitravellers2017.com/2023/01/02/download-free-photoshop-2021-version-22-0-0-keyg](https://www.kiwitravellers2017.com/2023/01/02/download-free-photoshop-2021-version-22-0-0-keygen-for-lifetime-3264bit-2023/) [en-for-lifetime-3264bit-2023/](https://www.kiwitravellers2017.com/2023/01/02/download-free-photoshop-2021-version-22-0-0-keygen-for-lifetime-3264bit-2023/)

<https://www.iscribble.org/wp-content/uploads/2023/01/chijavi.pdf>

[https://www.buriramguru.com/wp-content/uploads/2023/01/Download-Photoshop-CS4-Activation-Cod](https://www.buriramguru.com/wp-content/uploads/2023/01/Download-Photoshop-CS4-Activation-Code-2022.pdf) [e-2022.pdf](https://www.buriramguru.com/wp-content/uploads/2023/01/Download-Photoshop-CS4-Activation-Code-2022.pdf)

<https://amnar.ro/wp-content/uploads/2023/01/Photoshop-70-Key-Free-Download-PORTABLE.pdf> <https://www.barbiericonsulting.it/wp-content/uploads/2023/01/Iu-Download-Photoshop-HOT.pdf> <http://agrit.net/2023/01/adobe-photoshop-cs6-with-activation-code-with-licence-key-new-2022/> <https://instinctvbc.com/wp-content/uploads/2023/01/jezres.pdf>

<https://huetten24.com/adobe-photoshop-express-download-free-license-code-keygen-64-bits-2023/> [http://plantsacademy.com/photoshop-2022-version-23-1-1-serial-number-full-torrent-with-serial-key-2](http://plantsacademy.com/photoshop-2022-version-23-1-1-serial-number-full-torrent-with-serial-key-2023/) [023/](http://plantsacademy.com/photoshop-2022-version-23-1-1-serial-number-full-torrent-with-serial-key-2023/)

[http://www.kiwitravellers2017.com/2023/01/02/download-photoshop-2021-version-22-0-0-crack-64-bi](http://www.kiwitravellers2017.com/2023/01/02/download-photoshop-2021-version-22-0-0-crack-64-bits-2022/) [ts-2022/](http://www.kiwitravellers2017.com/2023/01/02/download-photoshop-2021-version-22-0-0-crack-64-bits-2022/)

<https://thefrontoffice.ca/photoshop-with-full-keygen-2022/>

<https://lsvequipamentos.com/wp-content/uploads/2023/01/valmarc.pdf>

<https://merryquant.com/wp-content/uploads/2023/01/franemoj.pdf>

[https://viajacomolocal.com/wp-content/uploads/2023/01/Adobe\\_Photoshop\\_CS4.pdf](https://viajacomolocal.com/wp-content/uploads/2023/01/Adobe_Photoshop_CS4.pdf)

[http://climabuild.com/adobe-photoshop-cc-2018-serial-number-serial-key-winmac-x64-lifetime-patch-](http://climabuild.com/adobe-photoshop-cc-2018-serial-number-serial-key-winmac-x64-lifetime-patch-2022/)[2022/](http://climabuild.com/adobe-photoshop-cc-2018-serial-number-serial-key-winmac-x64-lifetime-patch-2022/)

[https://conbluetooth.net/wp-content/uploads/2023/01/Adobe\\_Photoshop.pdf](https://conbluetooth.net/wp-content/uploads/2023/01/Adobe_Photoshop.pdf)

<http://stealthilyhealthy.com/download-photoshop-tutorial-repack/>

<http://www.kiwitravellers2017.com/2023/01/02/download-khmer-font-for-photoshop-upd/>

[https://assetdefenseteam.com/wp-content/uploads/2023/01/Download-Adobe-Photoshop-2021-Versio](https://assetdefenseteam.com/wp-content/uploads/2023/01/Download-Adobe-Photoshop-2021-Version-2241-License-Key-WIN-MAC-3264bit-Latest-2022.pdf) [n-2241-License-Key-WIN-MAC-3264bit-Latest-2022.pdf](https://assetdefenseteam.com/wp-content/uploads/2023/01/Download-Adobe-Photoshop-2021-Version-2241-License-Key-WIN-MAC-3264bit-Latest-2022.pdf)

https://citywharf.cn/photoshop-free-software-download-for-windows-8- hot /

<http://webguideus.com/?p=3260>

<https://bukitaksara.com/adobe-photoshop-cc-2018-download-free-license-code/>

<https://cambodiaonlinemarket.com/ps-photoshop-cs4-free-download-updated/>

<https://j-core.club/2023/01/02/download-photoshop-on-mac-upd/>

<https://speedhappens.com/wp-content/uploads/2023/01/Download-Photoshop-Old-Version-BEST.pdf> <https://www.cdnapolicity.it/wp-content/uploads/2023/01/fentdagw.pdf>

[http://arturoflakesmulticolor.com/wp-content/uploads/2023/01/Download-Free-Adobe-Photoshop-Cs6](http://arturoflakesmulticolor.com/wp-content/uploads/2023/01/Download-Free-Adobe-Photoshop-Cs6-HOT.pdf) [-HOT.pdf](http://arturoflakesmulticolor.com/wp-content/uploads/2023/01/Download-Free-Adobe-Photoshop-Cs6-HOT.pdf)

<https://www.linkablecity.com/wp-content/uploads/2023/01/retdahn.pdf>

Once upon a time, Adobe had a simple filter chain for Photoshop. It was all here: from the old stinking legacy hardware pipeline filters, to the consumer (and mid-range) point  $\rightarrow$  ACR RAW to the

collector side of the spectrum  $\rightarrow$  Lightroom RAW and DNG raw conversion. There was always just enough to get things done and create, but little or no effort was put to improve the experience or add new filters. Enter the new era of Photoshop filters, and a new third-party filter add-on: Adobe Kuler. Adobe's tool was built from the ground up with developers in mind, and hosted on your desktop or browser, making it possible to access all the Photoshop filters you'd ever want, without having to fish out your mobile apps, desktop extensions, or install anything on your machine. The page is easy to navigate, though, so even if you only want to play with some of the default themes, it's still easy to find them in a breeze. However, the entire tool is a virtual playground of filters, with credits going to individual developers who each build a filter as part of the Adobe Kuler collection. Though the available filters remain developer-only for now, just recently on their 10th Birthday, the filters have amassed a fan base with a 1M+ registered users, and supported as of today by over 1300 developers. All of them, many of which I think will end up on my top 10 due to my personal preferences. Hover over a filter for more information on it, and double tap to apply it to any layer or element. Just like that, you can really see the depth of effect on any layer or layer set, and experiment to your hearts content.